## معالجة الأوامر الإنتاجية

## **: قيود اإلنتاج تحت التشغيل أوالً**

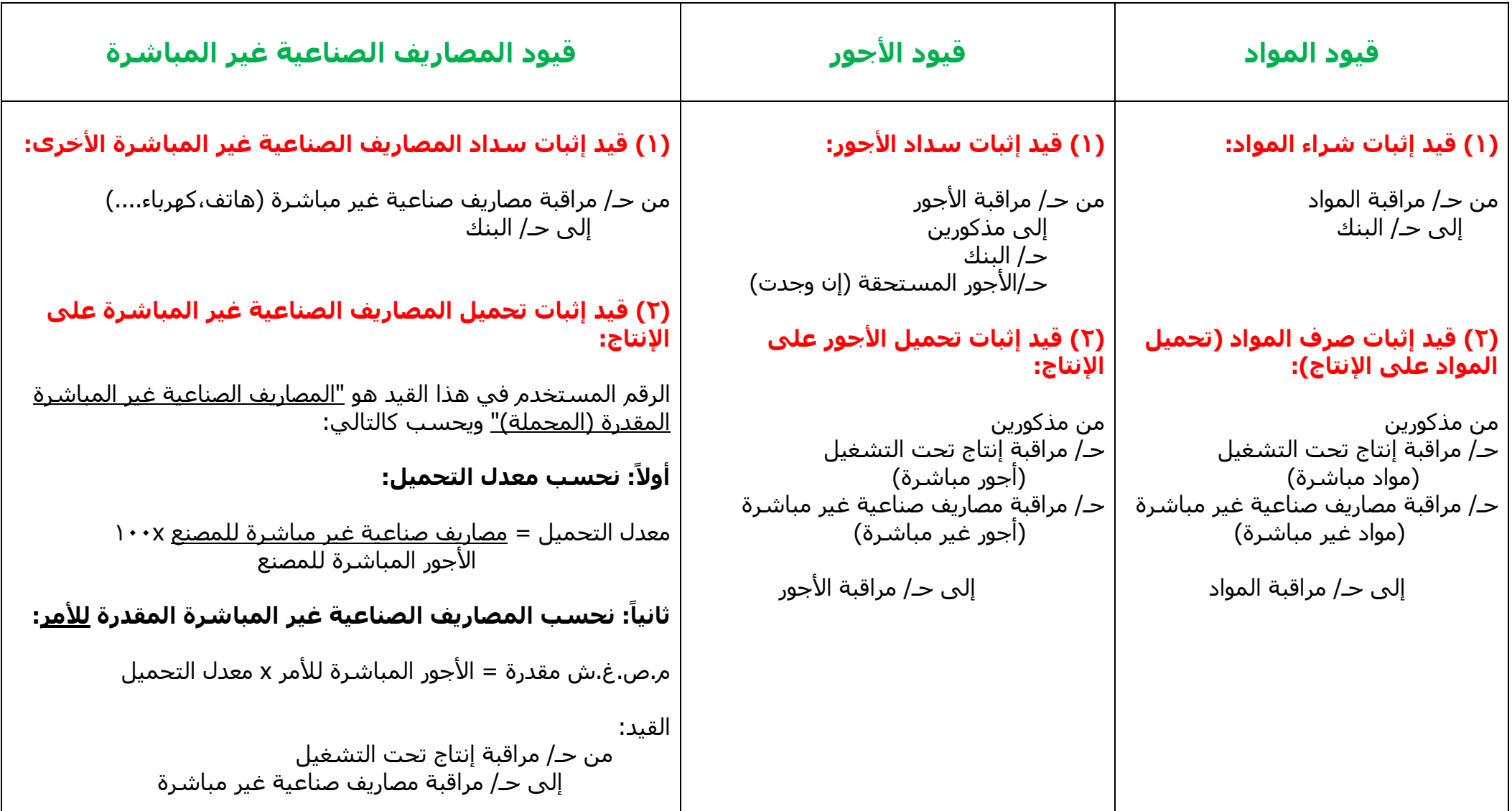

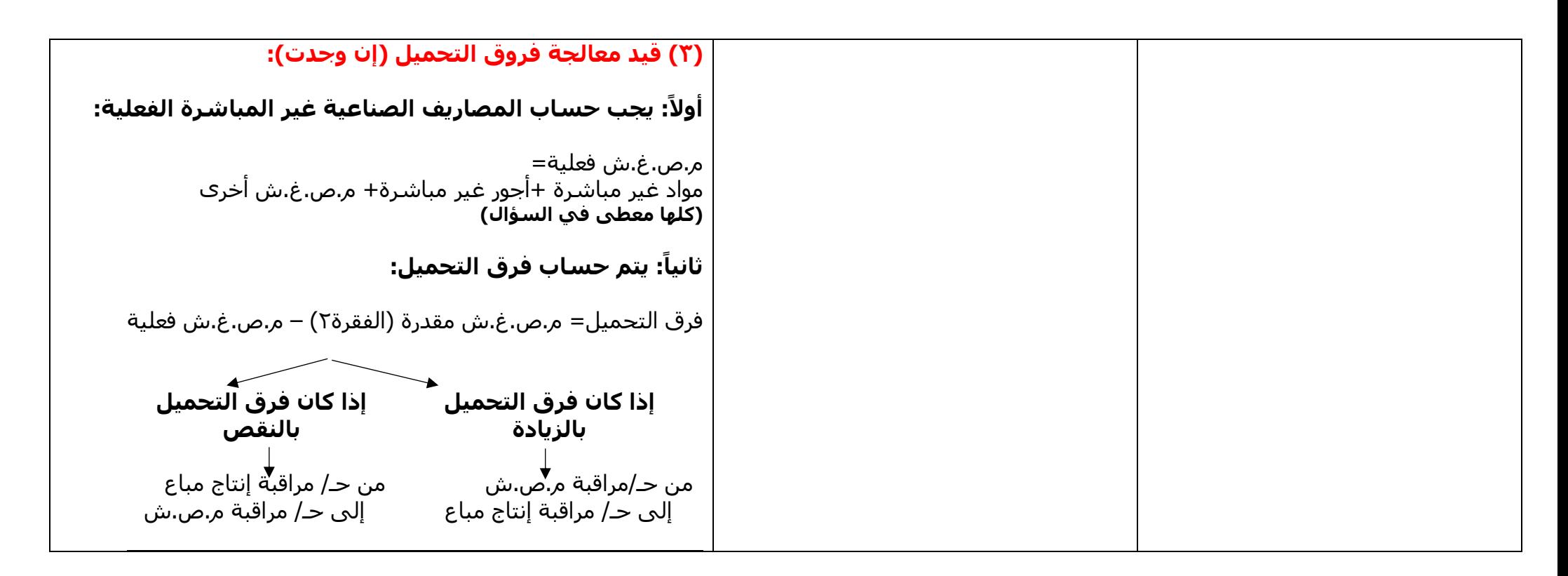

## **: ثانيا قيد إثبات اإلنتاج التام ً**

**يجب أوالً حساب تكلفة األمر االنتاجي الذي تم تصنيعه واستخدام الرقم الناتج في القيد.** تكلفة الأمر الإنتاجي= مواد مباشرة (للأمر) + أجور مباشرة (للأمر) + مصاريف صناعية غير مباشرة مقدرة (محملة) للأمر = مواد مباشرة لألمر + أجور مباشرة لألمر + )أجور مباشرة لألمر x معدل التحميل(

> من حـ/ مراقبة أوامر إنتاجية تامة الصنع إلى حـ/ مراقبة أوامر إنتاجية تحت التشغيل

## **ثالثا: قيد إثبات اإلنتاج المباع )المسلم( ً**

**) ً يتم استخدام تكلفة األوامر اإلنتاجية التي تم بيعها للقيد )محسوبة في الفقرة السابقة غالبا**

من حـ/ مراقبة أوامر إنتاجية مباعة )مسلمة( إلى حـ/ مراقبة أوامر إنتاجية تامة الصنع

**في حال تم إصدار فاتورة بقيمة بيع األمر اإلنتاجي للعميل واستالم قيمتها:**

من حـ/ البنك أو الصندوق إلى حـ/ المبيعات